## **Researching Decisions on the OAH Website**

Vol. 38 February 2006 By Jeff Sanchez

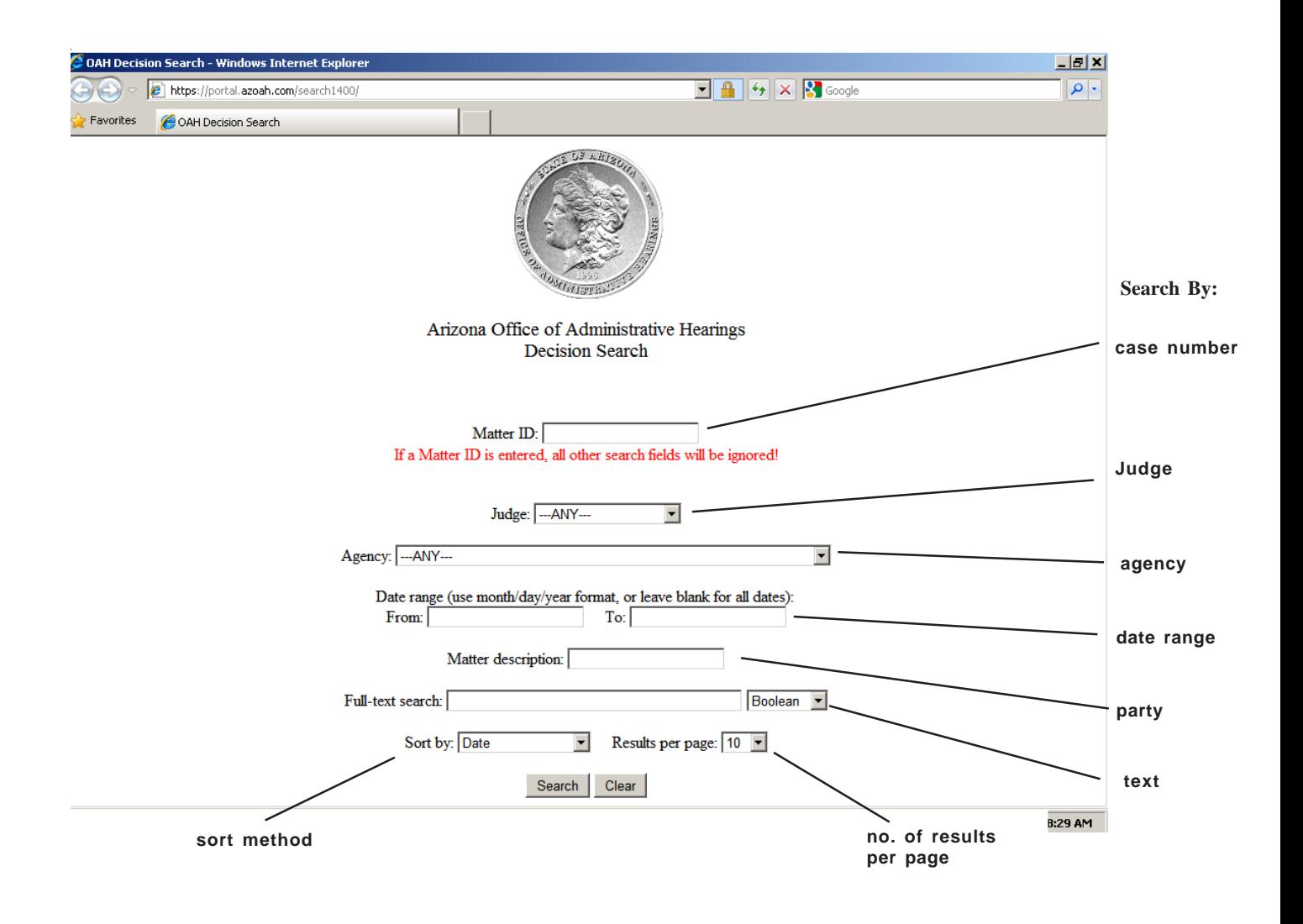

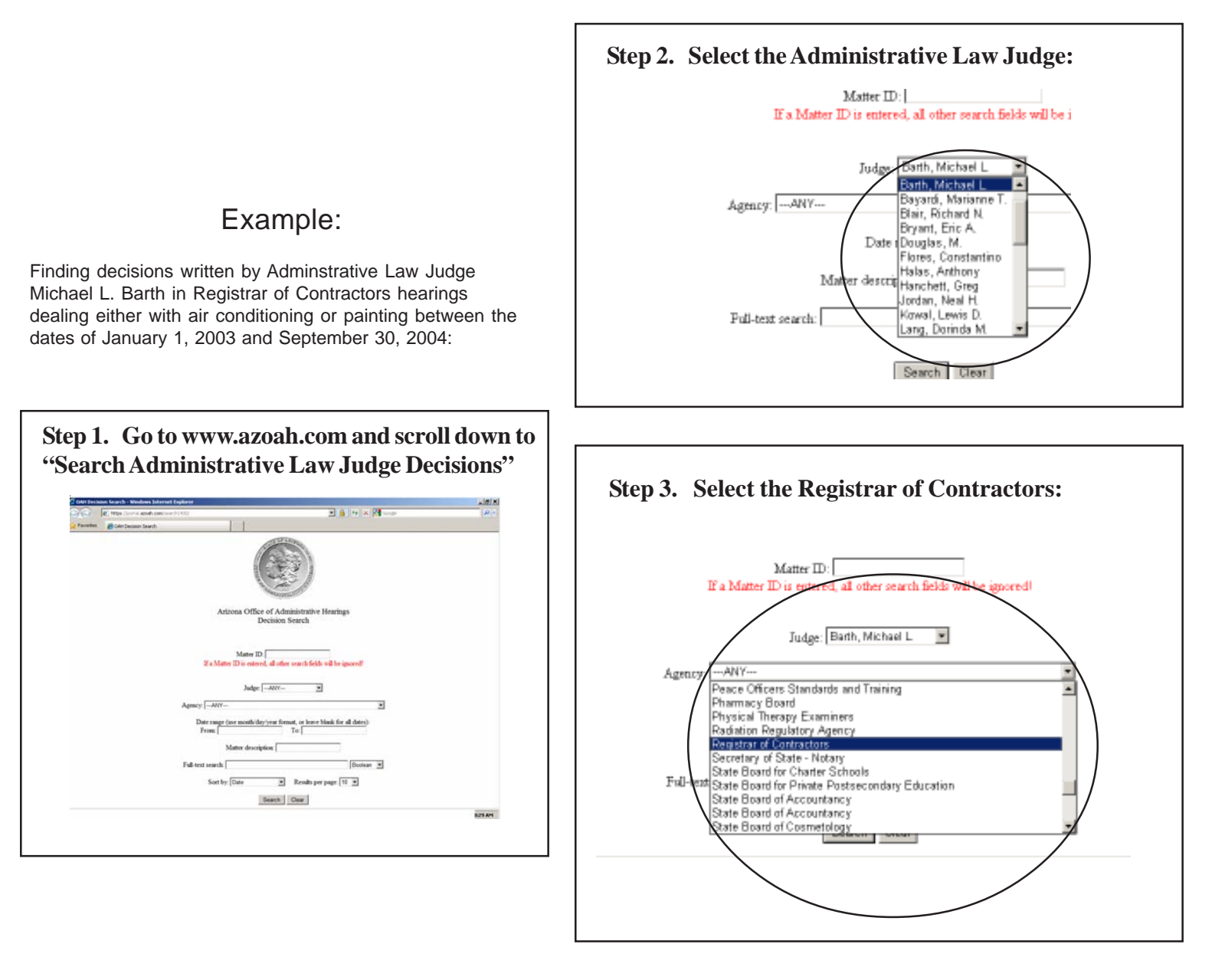

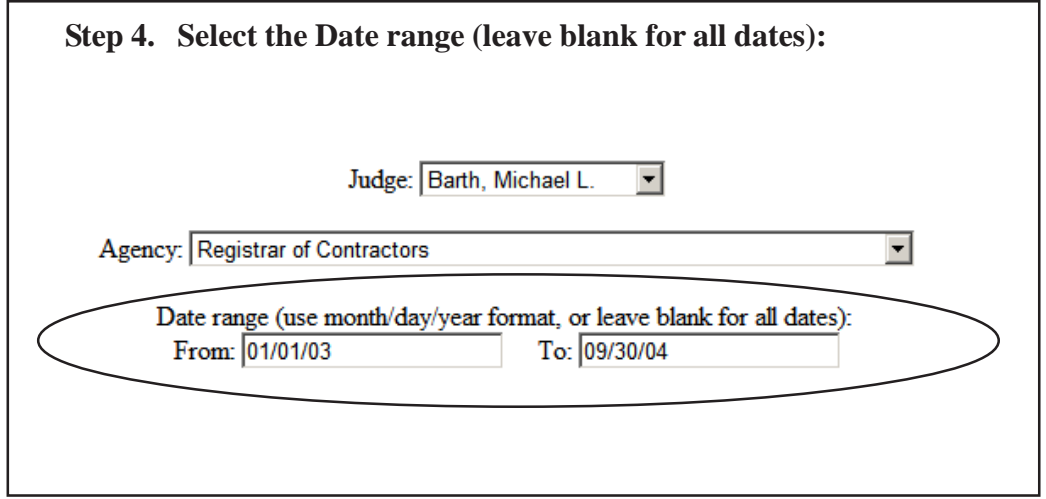

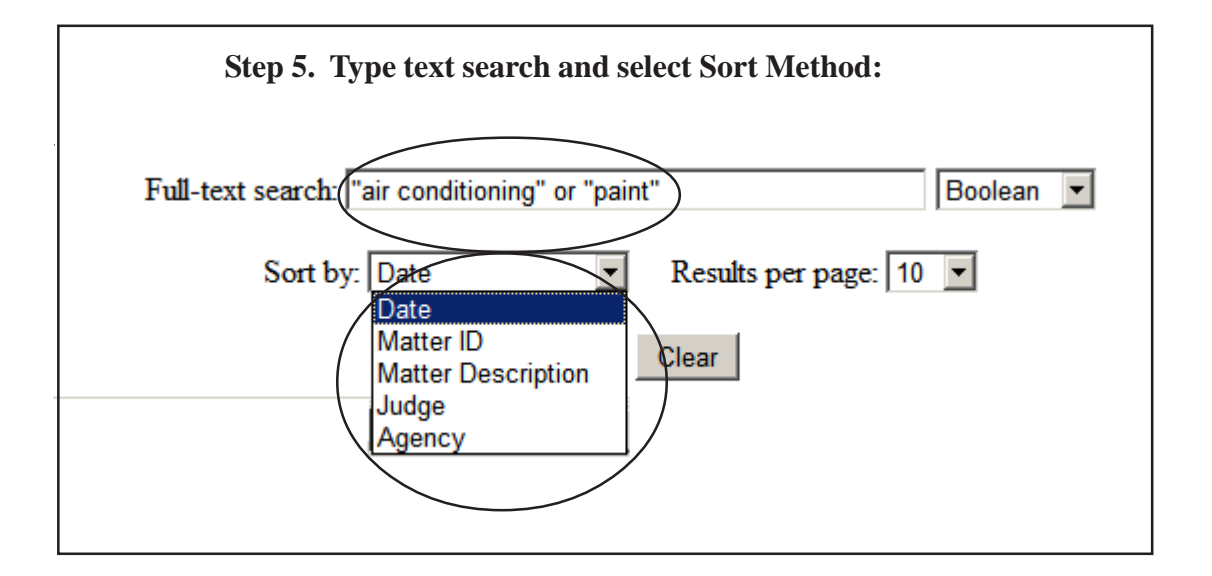

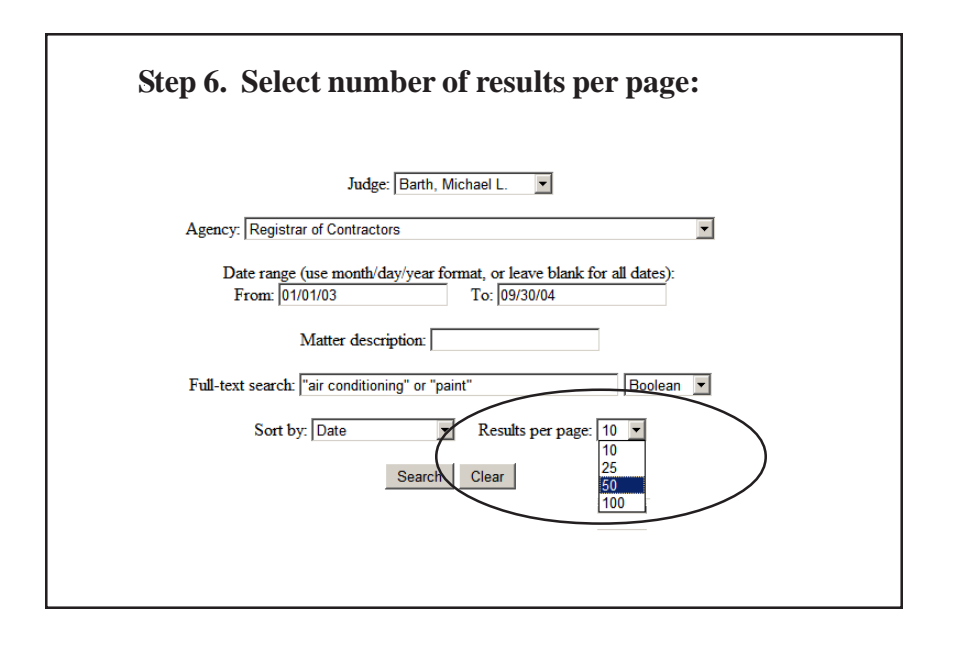

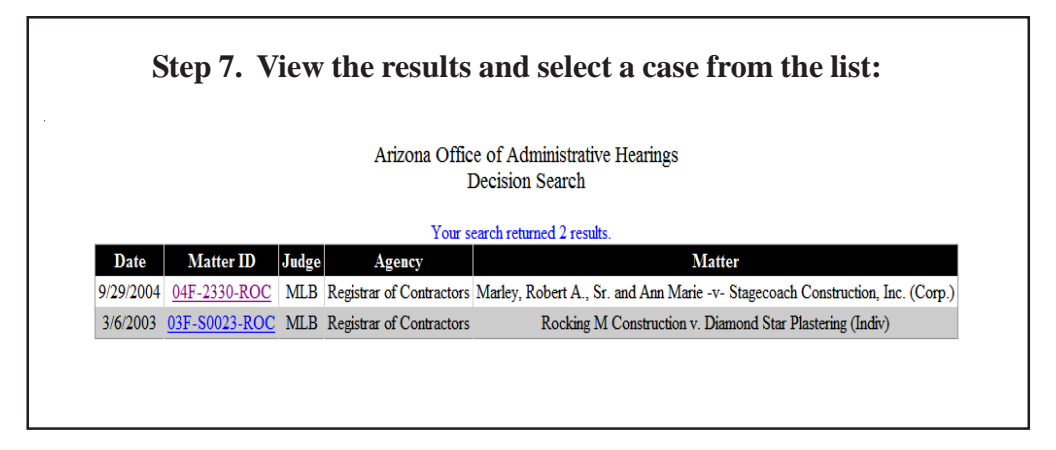

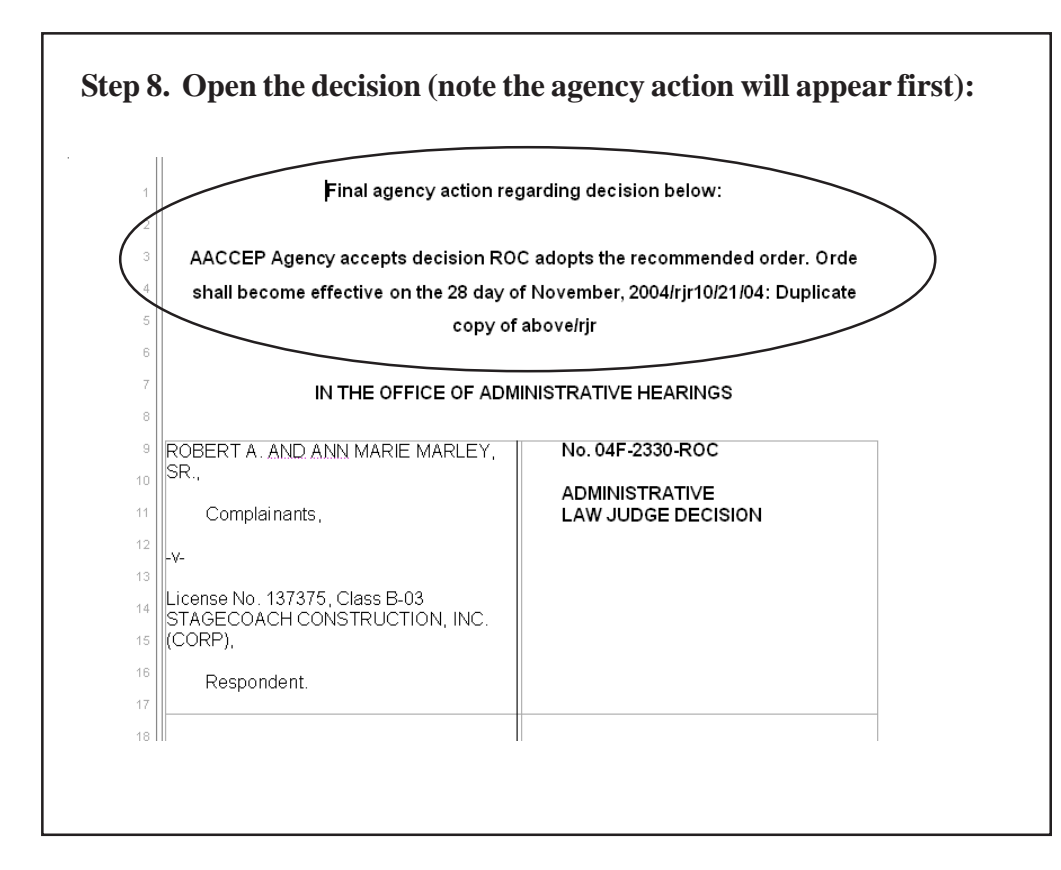